# **CMSC330 Fall 2015 Midterm #1 12:30pm/2:00pm/5:00pm**

**Name:**

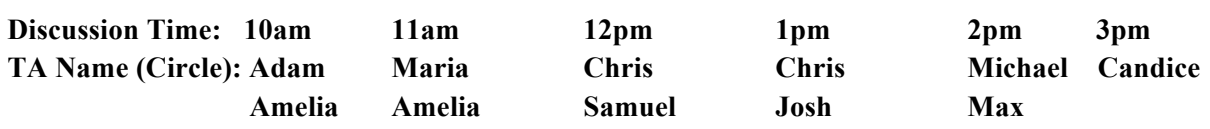

#### **Instructions**

- · Do not start this test until you are told to do so!
- · You have 75 minutes to take this midterm.

 $\mathcal{L} = \mathcal{L} \mathcal{L} = \mathcal{L} \mathcal{L} = \mathcal{L} \mathcal{L} = \mathcal{L} \mathcal{L} = \mathcal{L} \mathcal{L} = \mathcal{L} \mathcal{L} = \mathcal{L} \mathcal{L} = \mathcal{L} \mathcal{L}$ 

- · This exam has a total of 100 points, so allocate 45 seconds for each point.
- · This is a closed book exam. No notes or other aids are allowed.
- · Answer short-answer questions concisely in 2-3 sentences. Longer answers are not needed.
- · For partial credit, show all of your work and clearly indicate your answers.
- · Write neatly. Credit cannot be given for illegible answers.

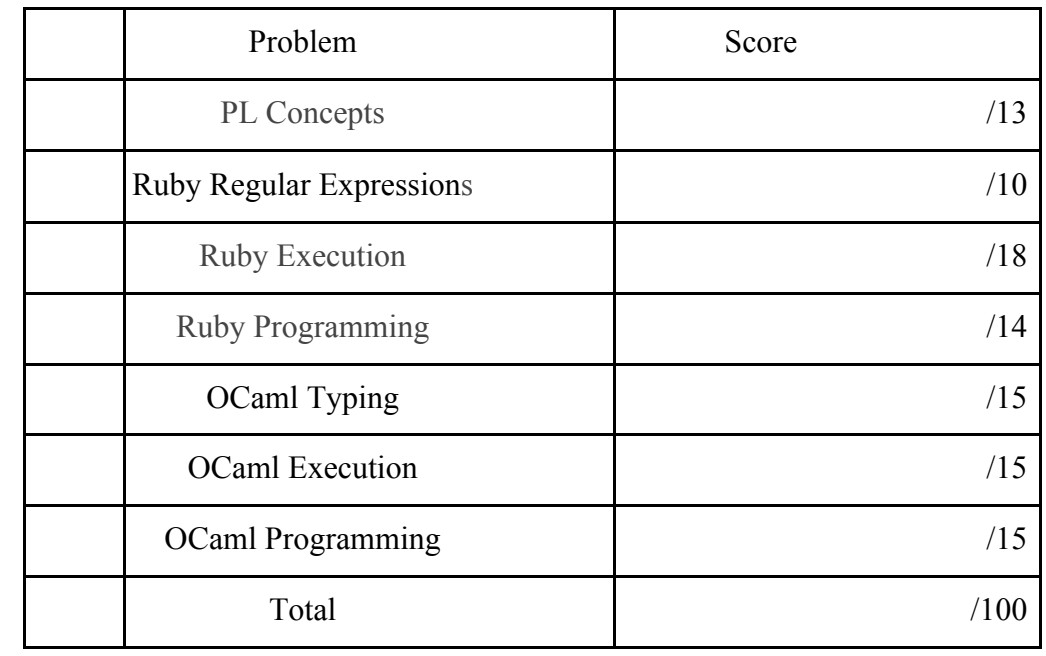

## **1. Programming Language Concepts** (13 pts)

a) (3 pts) What is the difference between *dynamic typing* and *type inference*?

b) (3 pts) What is the key difference between a *function pointer* and a *closure*?

- c) (2 pts) True or False: *Static typing* is compatible with *implicit declarations*.
- d) (3 pts) Multiple choice: What do we mean when we refer to *first-class functions*?
	- a. These are functions that are implemented using objects; i.e., they have a class
	- b. First-class functions have the same status as other data, i.e., they can be created in and returned from (other) functions, and stored in data structures
	- c. These are functions that encode an object
	- d. These are things like Ruby code blocks

e) (2 pts) Suppose we have a variable x of type int ref. Circle those statements below that are true (you may circle either, neither, or both):

- 1) x is immutable
- 2) the storage that x points to is immutable

# **2. Ruby Regular Expressions** (10 pts)

a. (3 pts) Give an English description of the strings matched by Ruby regexp C? [msc]\*330

b. (4 pts) Circle which of the following strings matches the Ruby regexp [aeiou][0-9]+\$

"who13" "o123o" "a2" "cmsc330"

c. (3 pts) Give a Ruby regexp that denotes the language of strings with any number of a's and an odd number of b's

#### **3. Ruby Execution** (18 pts)

To the write of each Ruby code snippet below, indicate what happens when you run the code. If there is a run-time error write *FAIL*; otherwise, write what is printed out. Assume that the nil object prints as "(nil)" (and not the empty string).

```
a) (4 pts)
h = \{ 1 = > "CS", 2 = > "Math" \}h.keys.each{ |x| puts "#{h[x]}" }
b) (3 pts)
a = Array.new
a[1] = 0puts a["hello"]
c) (3 pts )
a = [ ]a[3] = 2puts a
d) (4 pts )
ws = "1.23 4 hello fred"
x, y, z = ws.split//s/puts x+y
e) (4 pts )
class Thing
  @@things = 0 def initialize(name)
     @name = name
     @@things += 1
   end
   def self.get_things
     return @@things
   end 
end
Thing.new("thing20");
Thing.new("thing6")
puts Thing.get_things
```
## **4. Ruby Programming** (14 pts)

On the next page is the initial Ruby implementation of a class Set, which implements a collection of distinct elements. This implementation contains a constructor (initialize) and method add. Add implementations of **any** *two* **of the following three functions** (7 pts each)

- **member?(x)** returns true if x is in the set, false otherwise
- **elems** returns a copy of the contents of the set as an array (order doesn't matter)
- **union(x)** returns a new set that contains all the elements in the receiving set and the elements in x

For full credit, do not change the existing methods or add methods beyond those required of you. If you can't figure it out without such changes, you can make them for partial credit.

Here is an IRB session with the class.

```
>> s1 = Set.new
=> #<Set:0x007fd0f38f5608 @s={}>
>> s1.add(1).add(1)
=> #<Set:0x007fd0f38f5608 @s={1=>true}>
>> s1.member?(1)
=> true
>> s2 = Set.new
=> #<Set:0x007fd0f38ffbf8 @s={}>
>> s2.add(1).add(2).add(2).elems
=> [1, 2]
>> s3 = Set.new
=> #<Set:0x007fd0f390f788 @s={}>
>> s3.add(3).add(4).add(2)
=> #<Set:0x007fd0f390f788 @s={3=>true, 4=>true, 2=>true}>
>> s4 = s1.union(s3)
=> #<Set:0x007fd0f503b100 @s={1=>true, 3=>true, 4=>true, 2=>true}>
>> s4.elems
=> [1, 3, 4, 2]
```

```
Answer to problem 4:
```

```
class Set
 def initialize
  @s = { } end
 def add(x)
  @s[x] = true return self
  end
```

```
 # put your member?, elems, and/or union methods below
```
## **5. OCaml Typing** (15 pts)

a) (3 pts) What is the type of the following OCaml expression?

```
(6, [1;2;3;4;5;6])
```
b) (4 pts) What is the type of foo in the following OCaml definition?

```
let rec foo x y =
   match x with
    [ ] \rightarrow [ ]| h::t -> if h = y then x else y::(foo t y)
 ;;
```
c) (4 pts) Write an OCaml expression or definition of type (int \* string) list

d) (4 pts) Write an OCaml expression or definition of type (int  $\rightarrow$  int) -> int -> int

#### **6. OCaml Execution** (15 pts)

To the right of each code snippet, write what the variable res will contain after executing the code. Write *FAIL* if an exception is thrown.

```
a) (3 pts)
  let f(a,b) = a;;
  let res = f(1,2);;
b) (4 pts) 
  let rec map f l = match l with [] -> [] | h::t -> (f h)::map f t
  let clip x =if x < 10 then 10 else
    if x > 20 then 20 else x ;;
  let cliplist l = map clip l;;
   let res = cliplist [12;0;17;80];;
c) (4 pts) 
  let g \times y = fun b \rightarrow if x = b then b+x else b+y;;
  let res = g 48 100 2;;
d) (4 pts) 
  let rec trans f w = match w with
      ([x],[y],[z]) \rightarrow (f x, f y, f z);;trans (fun x -> x+1) ([1],[2],[3;4]);;
```
#### 7. **OCaml programming** (15 pts)

Below is some code provided in project 2b: the type int\_tree of a binary search tree of integers, and the function int\_insert that returns a new tree with an element added.

```
type int_tree =
     IntLeaf 
  | IntNode of int * int tree * int tree
let rec int insert x t =
   match t with
     IntLeaf -> IntNode(x,IntLeaf,IntLeaf)
  | IntNode (y,1,r) when x > y \rightarrow IntNode (y,1,int\_insert x r)| IntNode (y,1,r) when x = y \rightarrow t| IntNode (y, l, r) \rightarrow IntNode(y, int insert x l, r)
```
On the next page, **Implement any** *three* **of the following four functions**. (If you do all four, all will be graded, and the result scaled to be out of 15 points.)

1) print preorder t, with type int tree  $-$  v unit, prints out the contents of the tree t in preorder (i.e., the node, then the left tree's contents, then the right tree's contents). You can use the print\_int function for printing integers.

2) min node t, with type int tree  $\rightarrow$  int, returns the minimum element of the tree, or throws exception Invalid argument "min node" if the tree is empty. Should run in time *O(height of the tree)*.

3) is emptytree t, with type int tree -> bool, returns true of the tree is empty, and false otherwise.

4) sum t, with type int\_tree -> int, returns the sum of all the elements that appear in t.

Here are some example uses:

```
let tr = int_insert 7 (int_insert 2 (int_insert 5 IntLeaf));;
print_preorder tr;; (* prints 527 *)let x = min\_node tr;; (* x contains 2 *)let y = is emptytree tr;; (* y contains false *)
let w = is_emptytree IntLeaf; (* w contains true *)
let z = sum tr;; (* z contains 14 *)
```
Answer to problem 7 here